## **Anhang Beschluss Stufe 2**

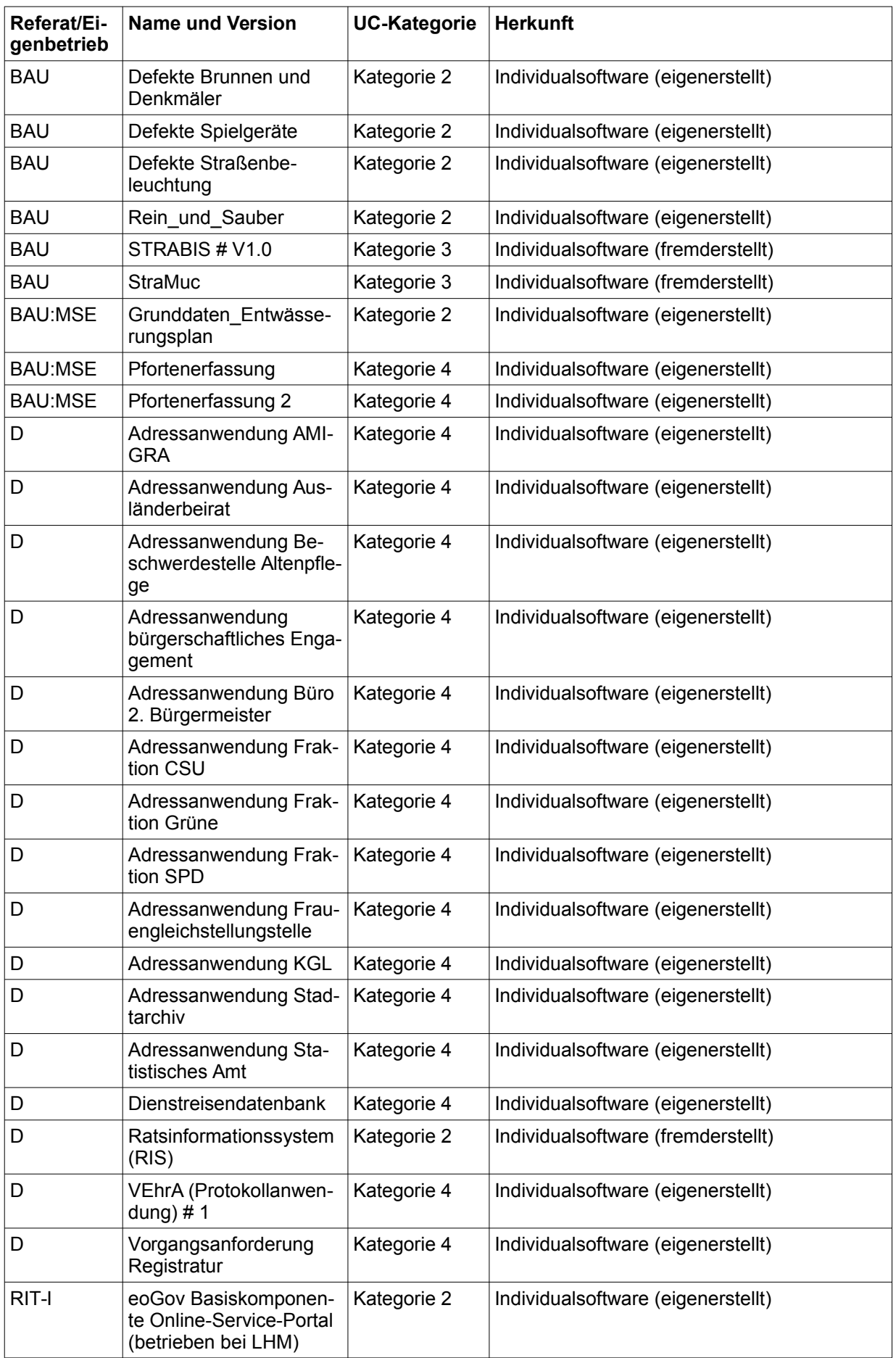

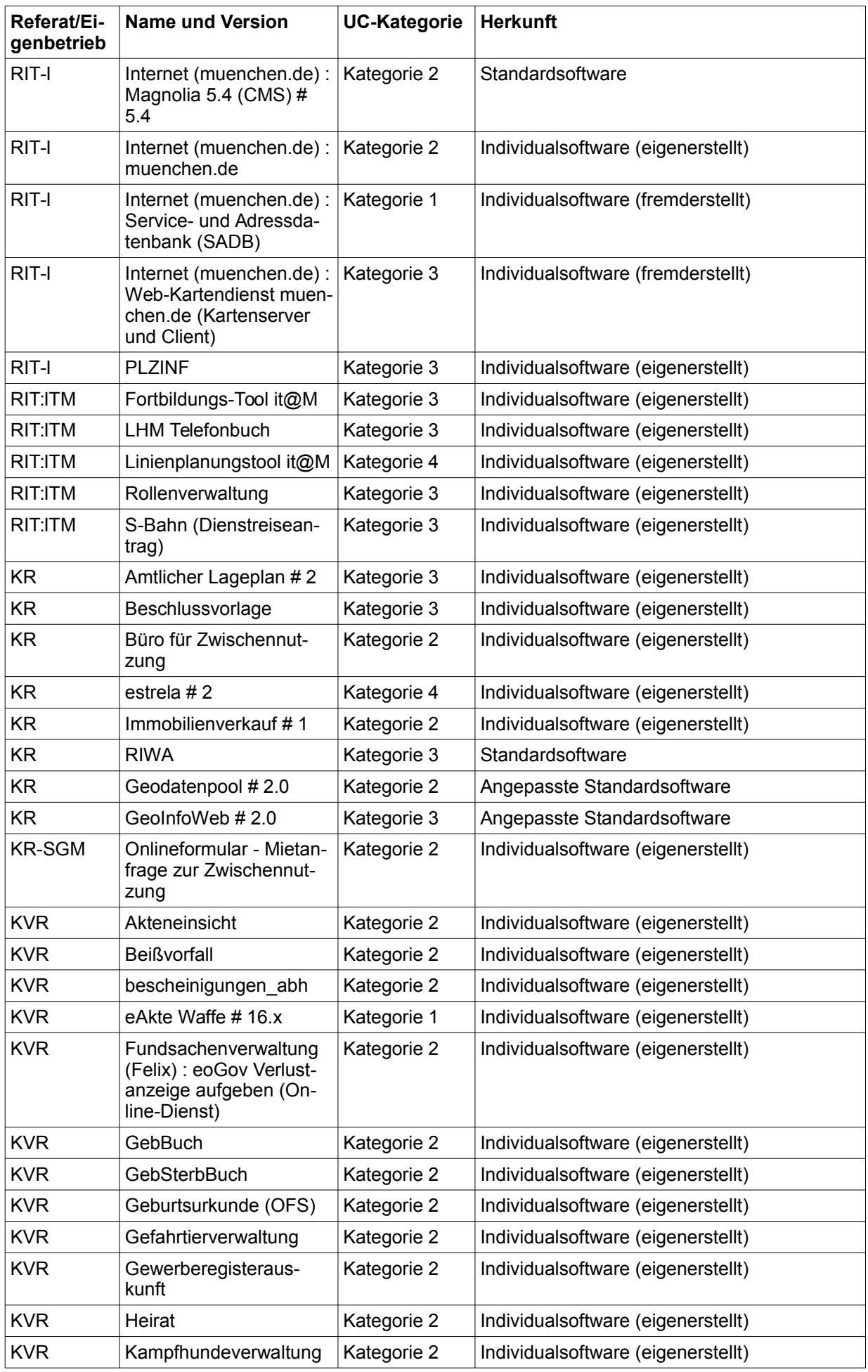

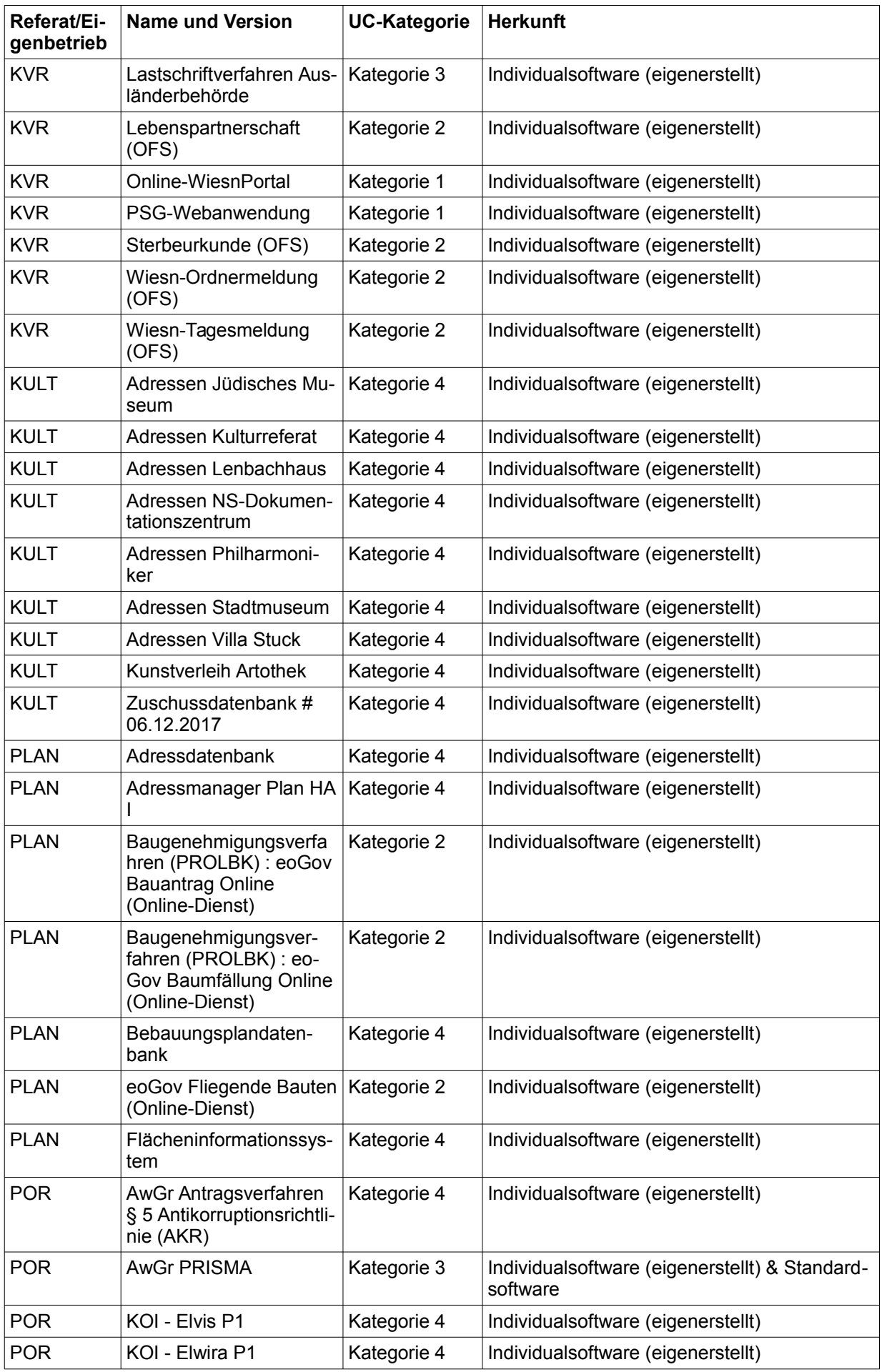

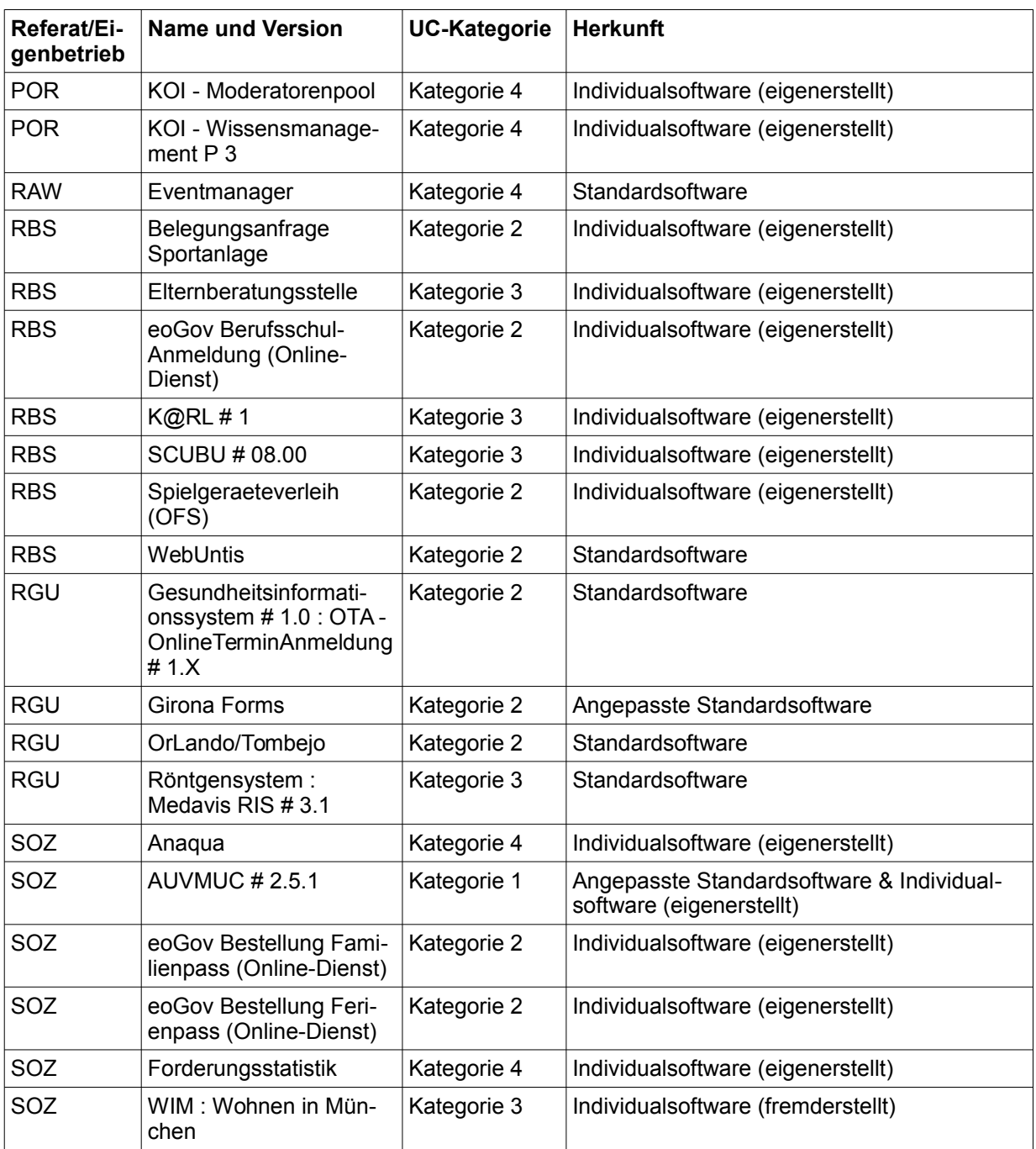